# Everything you wanted to know about MARXAN but were afraid to ask

#### Hugh Possingham

Director, Centre for Applied Environmental Decision Analysis Professor, Department of Mathematics Professor, School of Integrative Biology

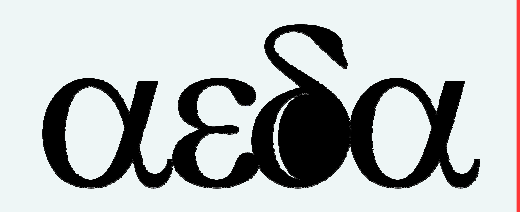

the ecology centre university of queensland australiawww.uq.edu.au/spatialecology

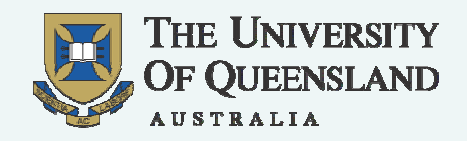

#### Spatial Ecology Lab – 50 Quantitative Ecologists

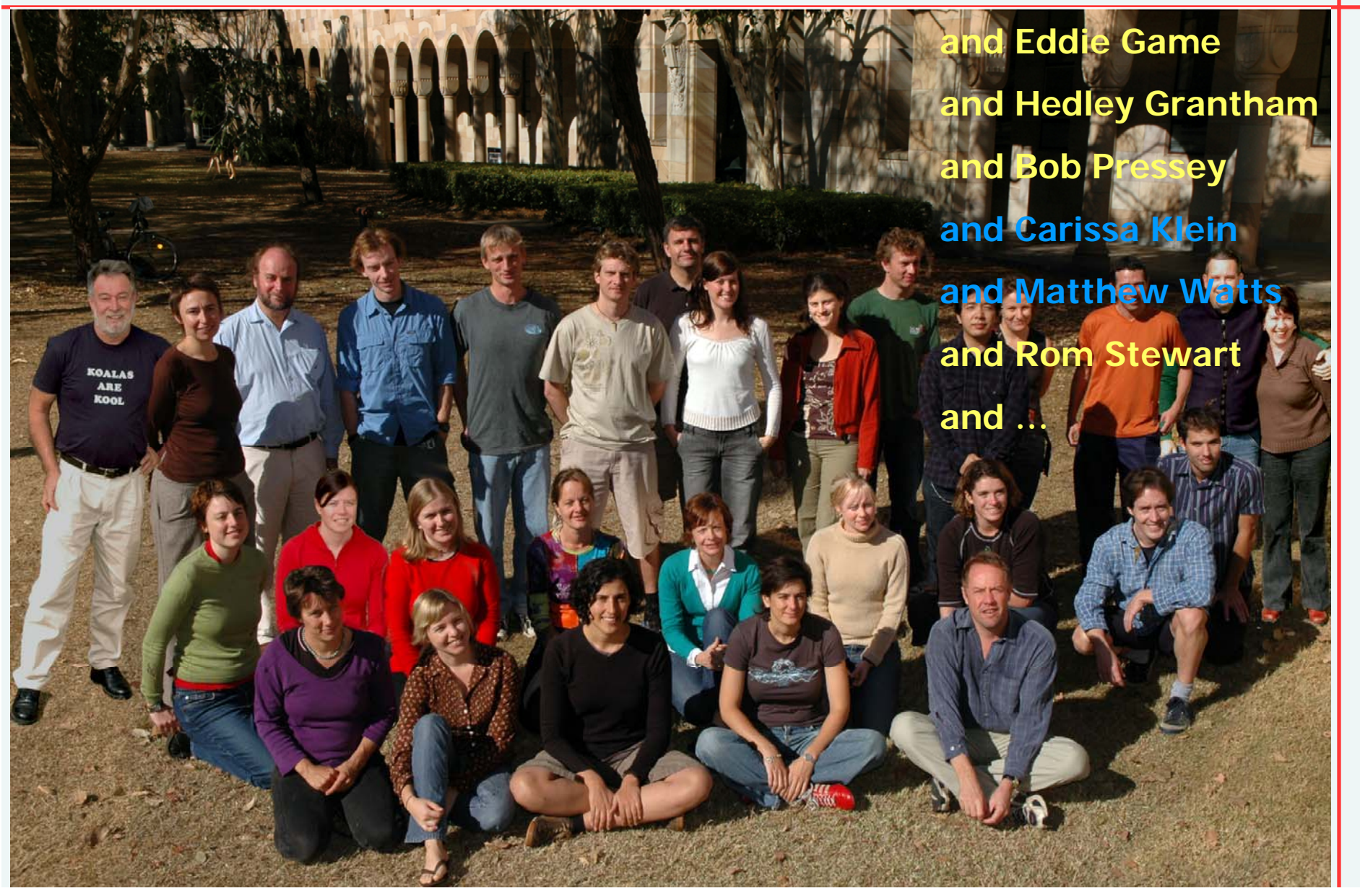

#### Overview

- History of Marxan
- Frequently Asked Questions
- Marxan Developments

# Brief History

- 1992 I get interested in conservation planning
- 1994 Ian Ball starts his PhD with me at The University of Adelaide
- •DEH (Andrew Taplin) and other supporters
- SPEXAN, SITES, and SPOT and other unfortunate event
- Front ends: CLUZ, P.A.N.D.A., teaching and other tools
- Now, in Matt Watt's hands

### FAQs – Why Marxan?

- Why don't we just use scoring systems again?
- What problem is MARXAN solving? This is the key!

### Mathematical Formulation

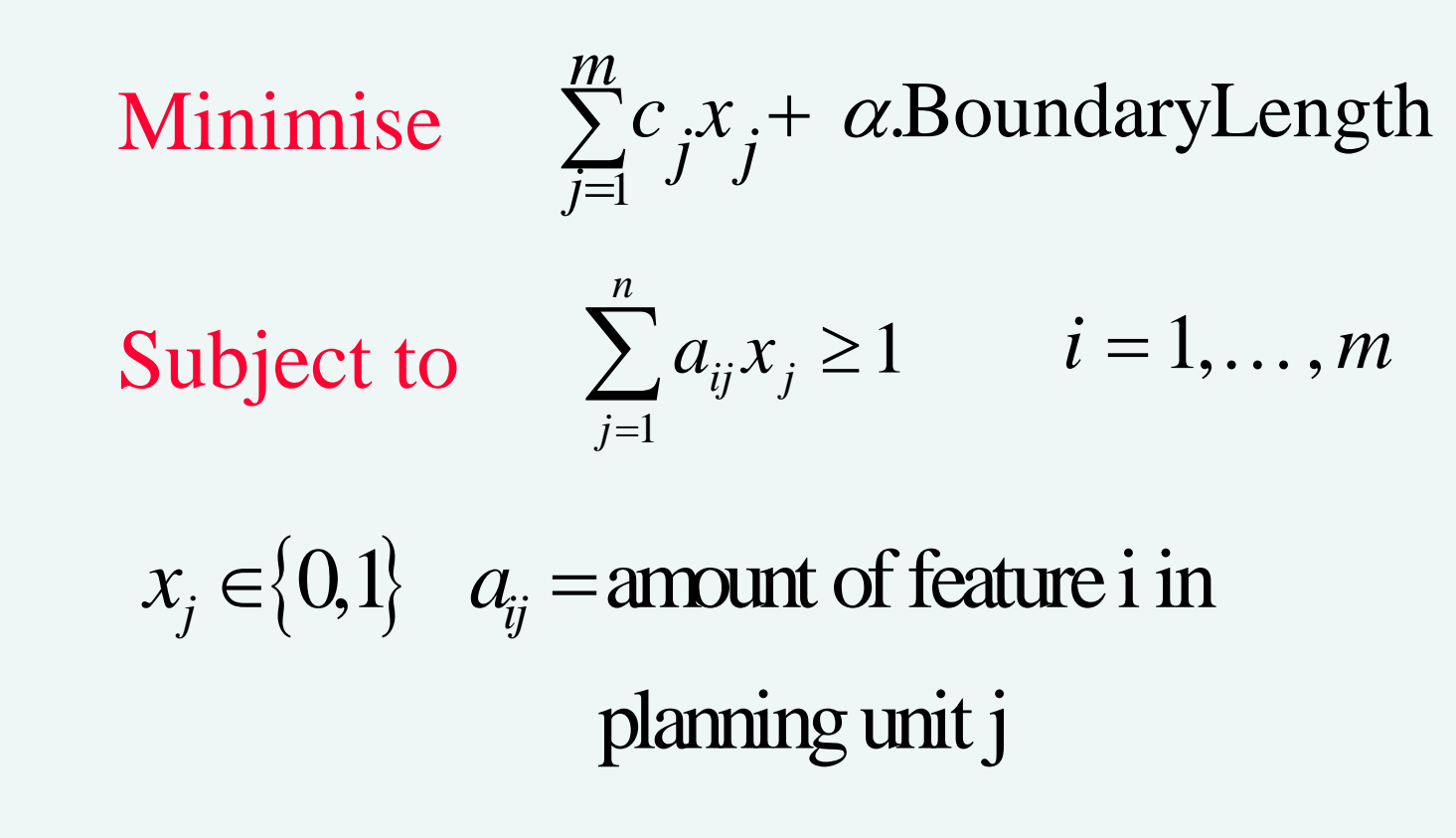

 $_{j} = 1$  $\mathcal{X}_{\pm}=% \begin{bmatrix} \omega_{\pm}^{1} & \omega_{\pm}% ^{1} & \omega_{\pm}% ^$  $=1$  if the planning unitis in the reserve system

#### FAQs – Why Marxan?

- Simulated annealing is very crude can't you morons do any better?
- But ecological "models" aren't very good, why should I trust MARXAN?
	- Models, algorithms and problems
- My species has 17 young in leap years can your software include that?

### FAQs – General

• What is appropriate spatial scale (planning units and region?

• How can I engage stakeholders with MARXAN?

- Could you make it easier to use?
- Why should I trust this "black box" called Marxan?

• Not all of us have GBR quality/quantity data, how do you use Marxan in a data poor region?

### FAQs – Functionality

• Why doesn't anyone use the risk spreading, size, or spacing functionalities in Marxan?

• The BLM seems arbitrary, how should I set my BLM?

• Can we use MARXAN iteratively? (i.e. locking in sites, and rerunning)

• Why can't you nerds figure out how to incorporate connectivity, as it is essential in marine systems?

## FAQs – Planning Unit Costs

- What is summed irreplaceability and how should I use it?
- Is the cost of a planning unit its area?
- Can I include multiple costs?
- MARXAN is based on economic principles but look where economics has got us

#### FAQs – and the list goes on…

• What if we solve the problem now with 10% targets and 10 years later we go to set 20% targets, wont that be inefficient?

• Why does MARXAN best solutions have the odd scattered PU - cant we get rid of them?

# Marxan Developments

• Using cluster analysis and ordination to find very different individual solutions (Stewart, Watts, Klein, Linke - TNC)

- Incorporating Threats Eddie Game et al
- Dynamic conservation planning with threat a solution to Meir et al 2004 (Ecology Letters)
- •Marxan Optimized (VERY large datasets)

• Zoning, MARZONE (a sister not successor) and the general Conservation Resource Allocation Problem

**UQ is a research institute not a software provider**

# Collaborations

Department of Conservation (NZ)

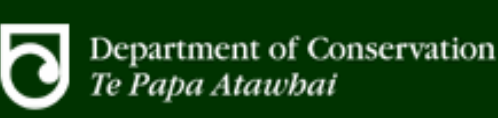

Department of Environment and Heritage (Au)

Ecotrust (USA) @ecotrust

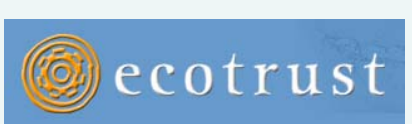

Natural Heritage Trust (Au)

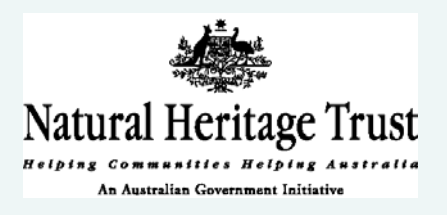

Ontario Ministry of Natural Resources (Canada)

The Nature Conservancy

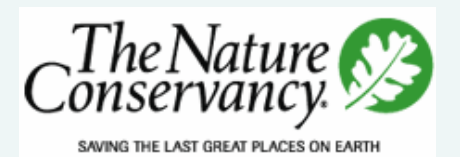

UC Santa Barbara

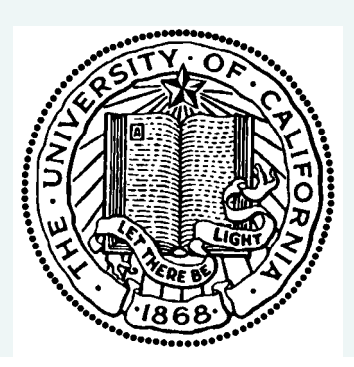

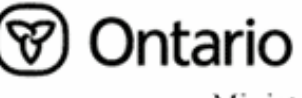

**Australian Government** 

epartment of the Environment and Heritage

Ministry of Natural Resources